# **FREQUENTLY ASKED QUESTIONS**

#### **Q. How do I maintain the team information on the PAGS website?**

**A.** To maintain or update team information go to [www.pags.org](http://www.pags.org) and click on 'Schedules' in the banner on the homepage, then click on 'Age Group' and 'Division' and your team name. Click on the logon link in the upper right-hand corner of the screen.

## **FC Team** (Fall 2015) **[TEAM LOG IN](http://www.pags.org/scripts/runisa.dll?M2:gp::80748+Elements/Display+E+47116+Login/+20681361+20480666)**

Enter your email address and password in the popup dialog box. The email address **must be one of the e-mail addresses originally entered on the application**. If it is your first time logging on or if you cannot remember your password, click on 'Forgot Password' and your password will be emailed to you immediately. You can then verify and/or update team contact information, uniform colors, add team website links, etc.

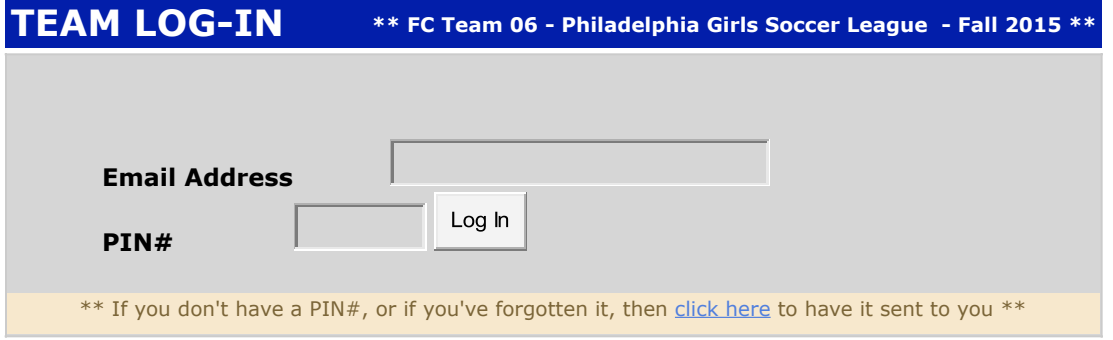

You will then see an administrative menu.

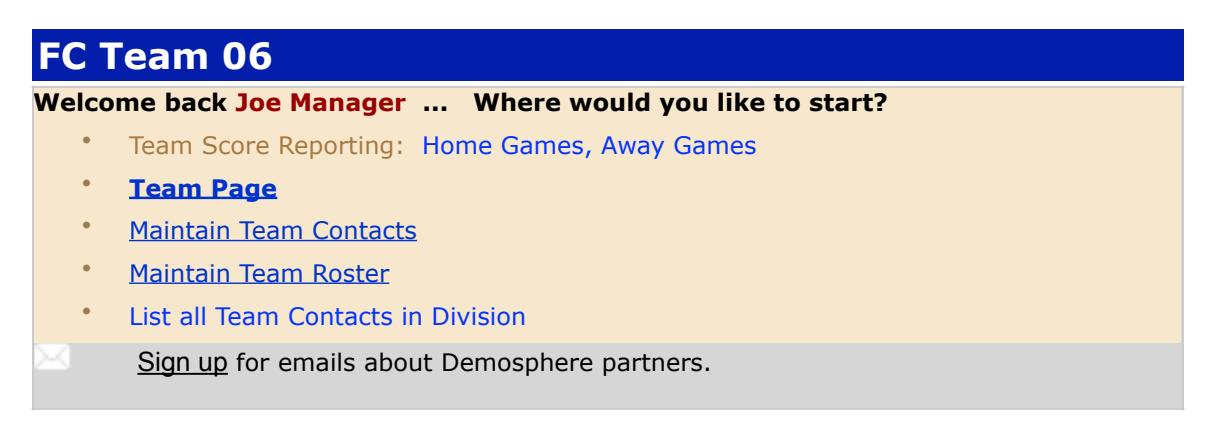

Select "Team Page" to make changes to any of the items in the banner.

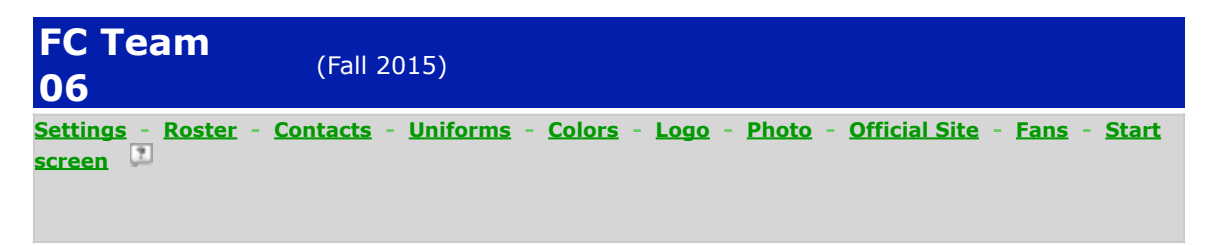

Select "Maintain Team Contacts" to add or change team contact information.

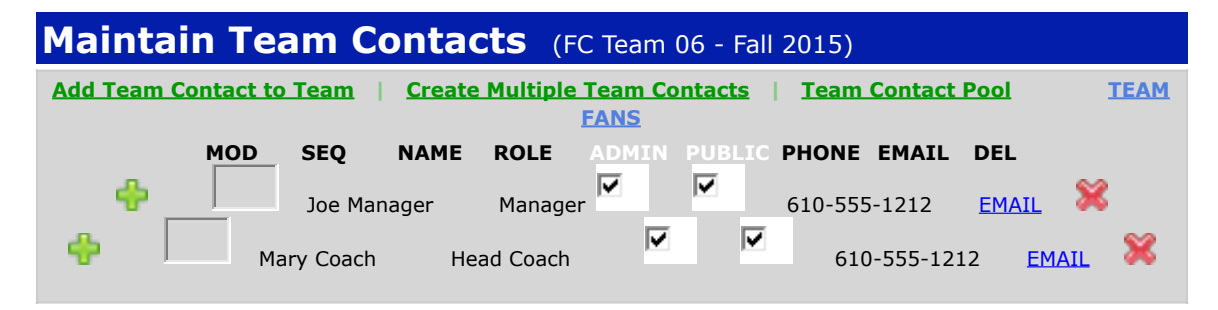

Select "Maintain Team Roster" to add or modify the team roster.

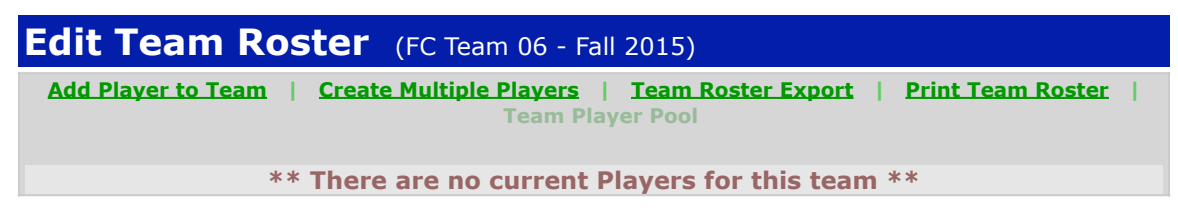

### **Q. What are the referee fees and how are they paid?**

**A.** The referee fees for each season can be found on the Referee page of the PAGS website. There is a link to this page in the banner on the home page. The teams each pay 50% of the fee per game.

### **Q. What do I do if the referees fail to appear for the game?**

**A.** First contact your Club's referee assignor. Referee assignors can be found on the Referee page of the PAGS website. There is a link to this page in the banner of the home page. If a Referee has not arrived by the scheduled start time for a game, the coaches of both teams should mutually appoint one person to perform as a substitute Referee. If mutual agreement cannot be reached on a single person, the home team coach may nominate one individual to perform as a substitute Referee and the visiting team must do the same. Both nominated individuals should jointly officiate the game. If the assigned Referee does not arrive before the start of the second half, the substitute Referee(s) should continue and officiate the entire game. Each substitute Referee must be given the same respect and will have the same authority and backing as any regular Referee, and shall be compensated the same.

If the coaches of the two teams cannot agree on the aforesaid procedure, it shall be the responsibility of both team officials to reschedule the game with the PAGS.